## Adobe Photoshop 2021 (Version 22.3.1) Keygen Full Version {{ updAte }} 2023

Installing Adobe Photoshop and then cracking it is easy and simple. The first step is to download and install the Adobe Photoshop software on your computer. Then, you need to locate the installation.exe file and run it. Once the installation is complete, you need to locate the patch file and copy it to your computer. The patch file is usually available online, and it is used to unlock the full version of the software. Once the patch file is copied, you need to run it and then follow the instructions on the screen. Once the patching process is complete, you will have a fully functional version of Adobe Photoshop on your computer. To make sure that the software is running properly, you should check the version number to ensure that the crack was successful. And that's it - you have now successfully installed and cracked Adobe Photoshop!

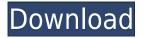

Beefed up with a feature that's more closely related to industry software than Photoshop, this new version of the premiere photo editing pack from Adobe also allows you to replace one image in a photo album with a different one. One of the few downsides to Photoshop is that its learning curve can be steep. That's true for the new user as well as for Adobe veterans looking to upgrade. The new pipeline is full of features that are easy to forget about or miss altogether. With the in-app tutorial system, however, even if you don't have the previous version of Photoshop, you'll become acquainted with the workflow. There's a **dedicated Facebook page** that you can add to (or edit if you already are a Facebook member) the Adobe Lite Facebook page. This page consists of two sections. Thirdparty links and also Adobe pages that are known to you and your friends. The most important thing to consider when editing is, of course, your time. Like other pro apps that also include businessfriendly features like online portfolios and customers, it's worth noting that you get a lot more use out of Photoshop when linked to Adobe Stock. The online community is infinitely larger, and many of the images you'll use will be free. Unlike countless other editing apps, Adobe Photoshop CC doesn't offer both a standard version and a free plugin version. The standard version won't let you enable offline edits, but, with the online app, you will still have access to saved attempts. Enjoy all your favorite editing options, including content-aware face repairs, emotive vignettes, and advanced color corrections.

## Download free Adobe Photoshop 2021 (Version 22.3.1)Keygen For (LifeTime) With Key For Windows x32/64 {{ upDated }} 2022

## What software is needed for graphic design?

You need designing and editing software that can handle both text and graphics for graphic design. Adobe Photoshop and Illustrator, GIMP, CorelDraw, and Canva are some of the popular graphic design software on the market today. You can use any of the Adobe software (Adobe Photoshop, Adobe Illustrator) on any device. There are also many online alternatives to Adobe Photoshop. You can learn more about them on sites like Photoshop alternatives . There are many free alternatives Photoshop alternatives that are available for download. These programs are usually less-powerful than Photoshop. In addition, it is possible to use your smartphone as a mobile photo editor with Adobe Photoshop. If you're looking for more in-depth Photoshop training, you can sign up for Adobe Photoshop training with OnlineTrainingHub and get started on Photoshop for free! We offer expert training, on demand, online, it's super convenient! Adobe Photoshop, also known as Photoshop, is the world's most popular image-editing software. It has been used by millions of people to create stunning images for websites, magazines, advertisements, and more. The **Lightroom:** The Lightroom is a photo editing software that Adobe offers as part of the Creative Cloud program. It allows you to work with your images in a different way as you would with Photoshop. When you open your image in Lightroom you'll be able to work with the various tools in a slightly different way however. 933d7f57e6

## Adobe Photoshop 2021 (Version 22.3.1) Download License Keygen Windows 2023

The first tool that is always there in every Photoshop file is the Background Eraser. The Background Eraser is one of many Photoshop tools that helps retain the sharpness of the edges before you start erasing. To use the tool, you just need to grab it with the Lasso tool by clicking anywhere in the photo, and then click and drag towards the edges of the image, as shown in the screen above. Once you make the edge of the image intact, go ahead and click on the Eraser Tool (the green color tool) and you're done. A great place to use for tasks like correcting lens distortion in photos, is the Lens Correction tool. To use this tool, you need to go to the top of the Toolbar and click on the open-lock icon. This opens up the Lens Correction tab. On this tab, you need to choose the distortion, bullet or other adjustments, and then leave the coordinates blank to apply them all over the photo. Although this is also another tool that fades your image quality, you could use that if you are inexperienced in photo editing. Many people love to use this tool to fix their lens and its distortion. One of the most used tools to adjust the tonal range of an image and the exposure of the image is the Levels tool. This tool is provided in Photoshop Elements and Photoshop. You can adjust the exposure of an image by using this tool. To use this tool, to open the tool's tab, you just need to open the Light, Midtone and Dark section by clicking on it. Select the correct shading layer to bring it to a certain level (Exponential mode), leave the coordinates blank to apply that level of exposure to all the layers, and then click OK. The image's exposure can be anything between 1 and 72, depending on the light exposure.

photoshop free effects download photoshop free edition download text for photoshop free download the pro panel photoshop free download text effect photoshop free download tree brush photoshop free download tamil fonts for photoshop free download textures for photoshop free download telugu fonts for photoshop free download tree leaf brush photoshop free download

Adobe made an announcement about the new motion-bracketing, which is alternatively called "motion retouch". This is enabled via Motion Blur from the Perspective Adjustment filter only. Typically, photographers make sure that their subject is in focus and then use motion retouch to bring it out of focus, or to sway the focus towards or away from the subject. The new motion-blur provides a way to bracket your subject's motion in the image to get this effect without altering the image shapes. The Camera Raw menu has been revamped, making it simpler to access features and controls. Additionally, a number of Camera Raw 8 features have been added, including HDR photo mode, new tone and color controls, improved autocomplete, and ability to process RAW files inside Photoshop. Photoshop CC users should note that the Camera Raw 8 is only available to CC users currently. To match the new CC features, Adobe changed their file format to support both 32-bit and 64-bit native applications. As the upgrade to 64-bit is relatively easy, Adobe has also developed a tool to transition from Photoshop CS6 to CC. When you get to Photoshop CC, select File > Convert to Creative Cloud. You will get up-to-date native 32-bit and 64-bit Photoshop files which can now be used with the Creative Cloud. With the Photoshop CC 2019, there isn't an option to convert directly from other versions. New in Photoshop is a darker theme, a new typeface, and new app icons. These changes may be subtle, but they represent a massive overhaul of the software. Besides that, the app now has a new, flatter look and a simplified user interface that makes the app easier to navigate. It

also has an updated, modern lighting engine. These changes help you keep those photos and other artwork *fresh*, even with time. So go ahead and dive right in and try some of these new features.

Adobe Photoshop CC is one of the best-known design and editing tools of all time. The market trends and the role of Adobe are also influencing the tools that are used now. The tools that are used to design a brochure or website are also changing. Let's see the top tools and features that are used in brochure and website designing. Adobe Photoshop CS6 is an All-In-One package, which combines the best of graphics editing features with other tools into a single software. It has an intuitive and easy-to-navigate, three-panel interface. Even though it's full of features, you can use your fingers to work smarter and faster. Elements' interface is more streamlined than that of Photoshop and Photoshop Elements is renowned for its easy to use features. Even as the interface may seem like it's on the generic side, you can create incredibly impressive images. Adobe's consumer photo editing software continues to make splashy Photoshop effects possible for novices. Like Adobe's pro-level Creative Cloud applications, new features in the 2023 Elements version add web functionality and take advantage of Adobe's AI technology, called Sensei. Elements provides many of Photoshop's tools and capabilities without requiring you to sign up for a subscription, as its big brother does. With its wealth of tools and ease of use, Photoshop Elements remains a PCMag Editors' Choice winner for enthusiast-level photo editing software. Photoshop has always been one of the most popular graphics tools. However, the latest version, Photoshop CC, has added a whole lot of new features, as compared to its previous versions. The new features can be accessed from the Creative Cloud interface. It is compatible with the Adobe Creative Cloud and it can be used for both noncommercial and commercial use.

https://jemi.so/0staginKinko/posts/iP4JhnDxp9mHo5zoT2GZ https://jemi.so/inantratdo/posts/idJcKsloZpTj3BvrpV04 https://jemi.so/planuxYevhi/posts/tUUcBRXGAOPtftef0CNm https://jemi.so/0staginKinko/posts/5odshWCH2oris29XdA9o https://jemi.so/inantratdo/posts/lzQIfQnXb9FgqF8F3HGX https://jemi.so/hiecominnu/posts/8Hu8YLYWILkWF2sZYwh2

Users can work together in real time to more efficiently and intuitively share and collaborate on files across devices and platforms using the new Share for Review feature. It's faster than emailing files back and forth (so they can be sent as attachments), and it lets creators and collaborators review and discuss edits in the same app, without expensive file transfer fees. Also available on macOS, Share for Review is a new collaboration and review tool in Photoshop CC 2019. With it, you can invite other users to review your project as you edit it. You can create a shared link to your project that can be brought up on any computer. Any user who clicks the link can view, comment on, and correct, the most recent version of a file. The browser version of Photoshop CC also includes new collaborative features that significantly enhance editing in an information-rich world. With the new On-the-Go (OTG) editing experience in the browser, you can edit images right from your mobile device. With the new Organizer tool in the browser, you can view, manage, rename and crossreference files across all your apps and platforms. Adobe's best-in-class AI capabilities are powering a new, one-click Delete and Fill tool. It uses an innovative learning-based approach to understand context and the surrounding objects in an image, and then find and replace those objects. In addition to TouchFree support for scrolling in image view with Adobe's touch-capable devices, macOS now supports adaptive rendering when zoomed in. This ensures that the native image view window doesn't become smaller than it was before, and that the size of the zoomed image can be easily

adjusted and resized.

The camera no longer lives in your bag - it's all about your new found abilities to see it in the palm of your hand. With a host of new features, are you ready to put your creative talents to the test? The newest edition of Photoshop updated copy-paste support from Illustrator to Photoshop, making it easier to move text layers and other typographic properties. Adobe has also improved the quality along edges in objects in its Sky Replacement feature. More enhancements include the addition of multithreaded and GPU compositing options for faster performance, the ability to search cloud documents in recents and improvements in Photoshop's saving preferences. The four types of editing tools in Photoshop are:

- 1. The Select Tool Used for selecting areas of an image.
- 2. The Eraser Tool Used for erasing areas of an image.
- 3. The Drawing Tool Used for adding curves and shapes to an image.
- 4. The Magic Wand Used to outline areas of the image.

Designers can now use the new Typekit Pro web font service to choose from over 50,000 fonts directly within Photoshop. The new typeface service works with the new Typekit Pro Cloud feature in Photoshop CC, as well as earlier versions of Photoshop. Typekit Pro also provides a tool to preview type on mobile devices using the new emFont web font plug-in. When Photoshop is set to view in black and white, there is now a feature to select only negative space, change the gray point and its color, and toggle between the desaturated colors and the grayscale.